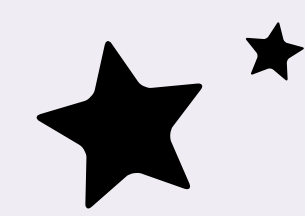

By Ciera Jones

# **Prototyping for Oculus Go and 3dof Controllers**

### **About Me**

- Unity Developer
- Previous: Lead developer for PBS Space Time
- Current: VR/AR Developer at Viacom
- Other: Oculus Launch Pad 2018

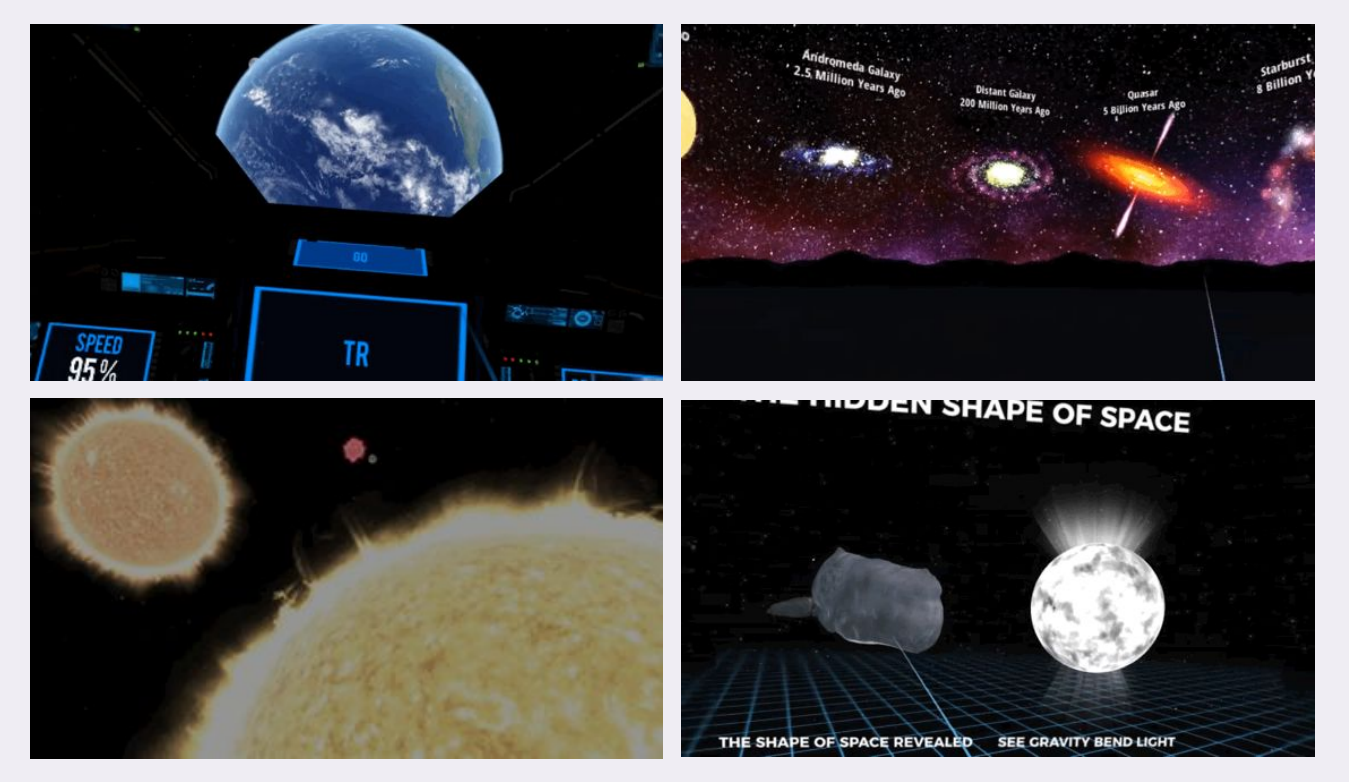

**PBS Space Time https://www.oculus.com/experiences/gear-** 3 [https://www.oculus.com/experiences/gear](https://www.oculus.com/experiences/gear-vr/1499563420081410/)[vr/1499563420081410/](https://www.oculus.com/experiences/gear-vr/1499563420081410/)

## **Pet Peeves in Mobile VR**

### **1. Inaccessible**

- User had to turn all the way around repeatedly o Often done as a "Wow VR! Trick" or from navigation. ○ There's no way to rotate the camera
- Confusing onboarding process with complicated controls
- Not optimized with frame rate continually dropping

### **2. Boring Remote**

● No more Gear/Go controller with a laser pointer!

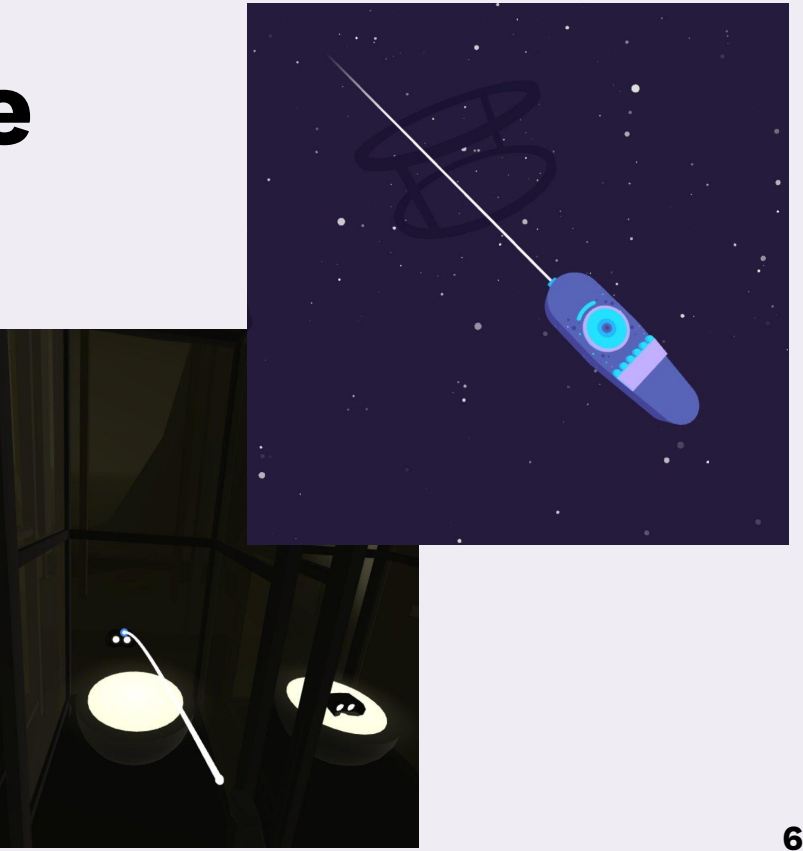

#### **3. Back Button**

- Back button is seems to be an afterthought to comply with Oculus rules.
- Users can't see in VR, back button can easily be pressed.
- Use it as an opportunity for reorienting users in the experience.

### **3. Back Button - Examples**

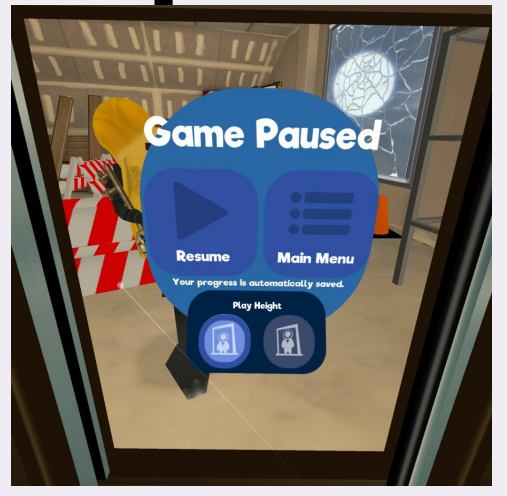

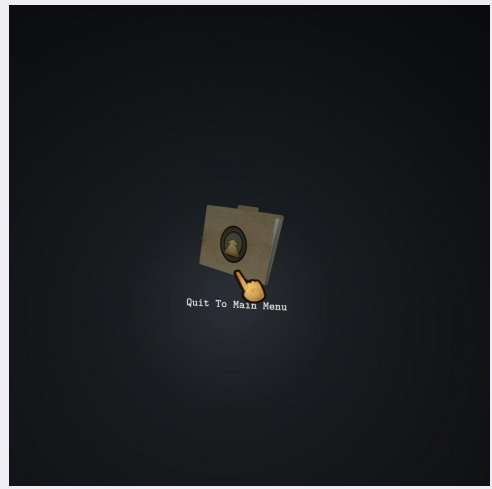

### **4. Not Taking Advantage Of the Display**

- Tiered foveated rendering should be used.
	- Gives a wider FOV and looks a lot nicer!
	- Avoid when using thin lines.

### **5. Terrible Textures**

- How to fix aliasing:
	- To fixed this I make it a smaller texture and turn on mip maps in the texture setting with bilinear/trilinear filtering with an appropriate aniso level
	- Harsh lines make it worse, so add a slight blur filter to the texture

### **Overall Trend**

- These are the things that are overlooked and can be done at a later time
- However, I feel that these are the things that should not wait
- Intention and care means a polished product

### **Prototyping Tool Kit**

- 3 dof simulator
- Event based scripting
- Generic reusable code

### **Links!**

- Simulating a 3dof in Unity with a Rift
	- o <https://developer.oculus.com/blog/simulating-a-gear-vr-controller-with-touch>
- Visual Remote Controller Input
	- o <https://developer.oculus.com/documentation/unity/latest/concepts/unity-ovrinput>
- **Unity Events** 
	- o Unity Events efficiency:<https://jacksondunstan.com/articles/3335>
	- o https://www.reddit.com/r/Unity3D/comments/35oekm/delegate\_events\_vs\_unityevent which one is/
- FB 360 Videos
	- o <https://github.com/facebook/360-Capture-SDK>
- Optimization for VR
	- https://unity3d.com/learn/tutorials/topics/virtual-reality/optimisation-vr-unity

### **Thanks!**

Twitter: @cieraej

Email: [ciera.jones.cj@gmail.com](mailto:ciera.jones.cj@gmail.com)

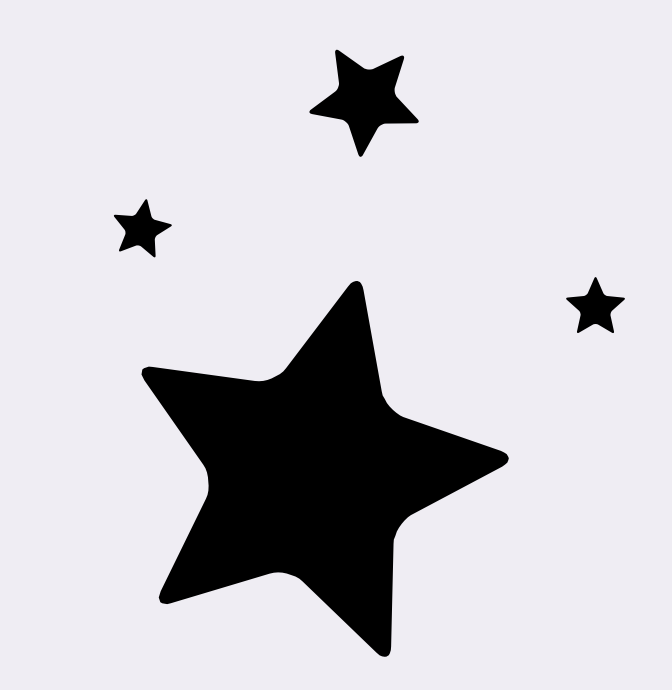